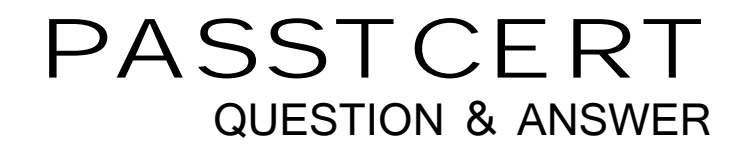

# **Higher Quality Better Service!**

We offer free update service for one year HTTP://WWW.PASSTCERT.COM

## **Exam** : **MB6-504**

## **Title** : AX 4.0 Project Series

### **Version** : DEMO

#### **1.What is the purpose of the Employee/category validation setup?**

A.To apply validation rules on categories for purchase requisition issued from the employee

B.To prevent an employee from reporting on non-authorized categories on a given project

C.To suggest or control what categories employees may use in project journals

D.To specify the categories where revenue can be accrued when you run the Post revenue script **Correct:C** 

#### **2.The item CL-100-B is frequently consumed in projects you set up. On which of the following can project category be set up when CL-100-B is sold or purchased from Project?**

A.On the item group

B.On the item

C.In the Project parameters

D.On the setup tab in the Projects form

#### **Correct:B**

**3.On a time and material project, the hotel expenses are to be invoiced directly to the customer. However, the travel agency that books the hotel has a standard charge of 3% for administering all travel arrangements. This extra fee should also be invoiced to the customer. Which of the following will guarantee that this happens for every hotel transaction?**

A.Specify a sales percentage on the line property for the transaction

B.In the expense journal, add a new category called 'Extra' and apply the amount

C.On the hotel category, set the sales price method to misc. percentage and 3%

D.Before invoicing add a total misc. charge to the invoice

#### **Correct:C**

**4.You have finished a project, and are about to start a new one. The last project was very successful, and you decide to work with the same team of employees on the new project. What are the three ways of setting up the validation rules to apply to the new project?**

A.Locate the individual employees in the Employee table and link them to the new project.

B.Copy the old project by using the Copy wizard and include the employee/project validation setup in the new project

C.Create a new validation group where you link the employees to the new project

D.Select the Validation employees check box on the Setup tab of the new project

#### **Correct:A B C**

#### **5.Cost Templates are used in which of the following projects?**

- A.Summary projects
- B.Time and material projects
- C.Fixed-price projects
- D.Internal projects

#### **Correct:C**

#### **6.Which of the following describes when the use of project periods is mandatory?**

A.When estimating the capacities of employees

B.In connection with the project estimate function on fixed price projects

C.When they are used as delimiters in the statistics

D.When transferring transactions to General ledger

#### **Correct:B**

**7.All employees working on a fixed-price project need to enter their hour consumption. This also**

#### **includes possible overtime. How can you configure the system to make sure that overtime payment is calculated for the employees?**

A.They must enter an hour category with a sales price model set to misc. charges amount.

B.They double up their default hour cost specified in the hour journal.

C.The employees' manager must use the adjustment functionality to change the cost price.

D.They change the line property on the overtime hours to one which has a cost percentage set up.

#### **Correct:D**

#### **8.Which of the following is an advantage of using category groups?**

A.They make it possible to connect employees to several categories in one action

B.They make it possible to define the posting rule on the group

C.They help define cost and sales prices for similar categories

D.They help define alternative approval procedures for groups and categories

#### **Correct:B**

#### **9.The Project manager wants to track travel expenses and who is generating them on all projects. How should the system be configured to achieve this?**

A.By setting the Employee option on the travel category to Mandatory.

B.By setting up a validation rule that only employees can enter travel costs.

C.By setting up a journal approval step that prohibits posting if the employee ID has not been specified.

D.By setting up a specific cost journal for the employee exclusively for travel expenses.

#### **Correct:A**

#### **10.Which of the following is a purpose of sorting fields?**

A.To sort the parent-child structure

B.To group certain projects

C.To divide fixed-price projects and invoice projects

D.To determine whether transactions can be invoiced

**Correct:B**